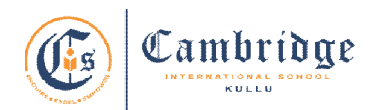

## **First Term Curriculum Subject: Computer Class: V Session: 2024-25**

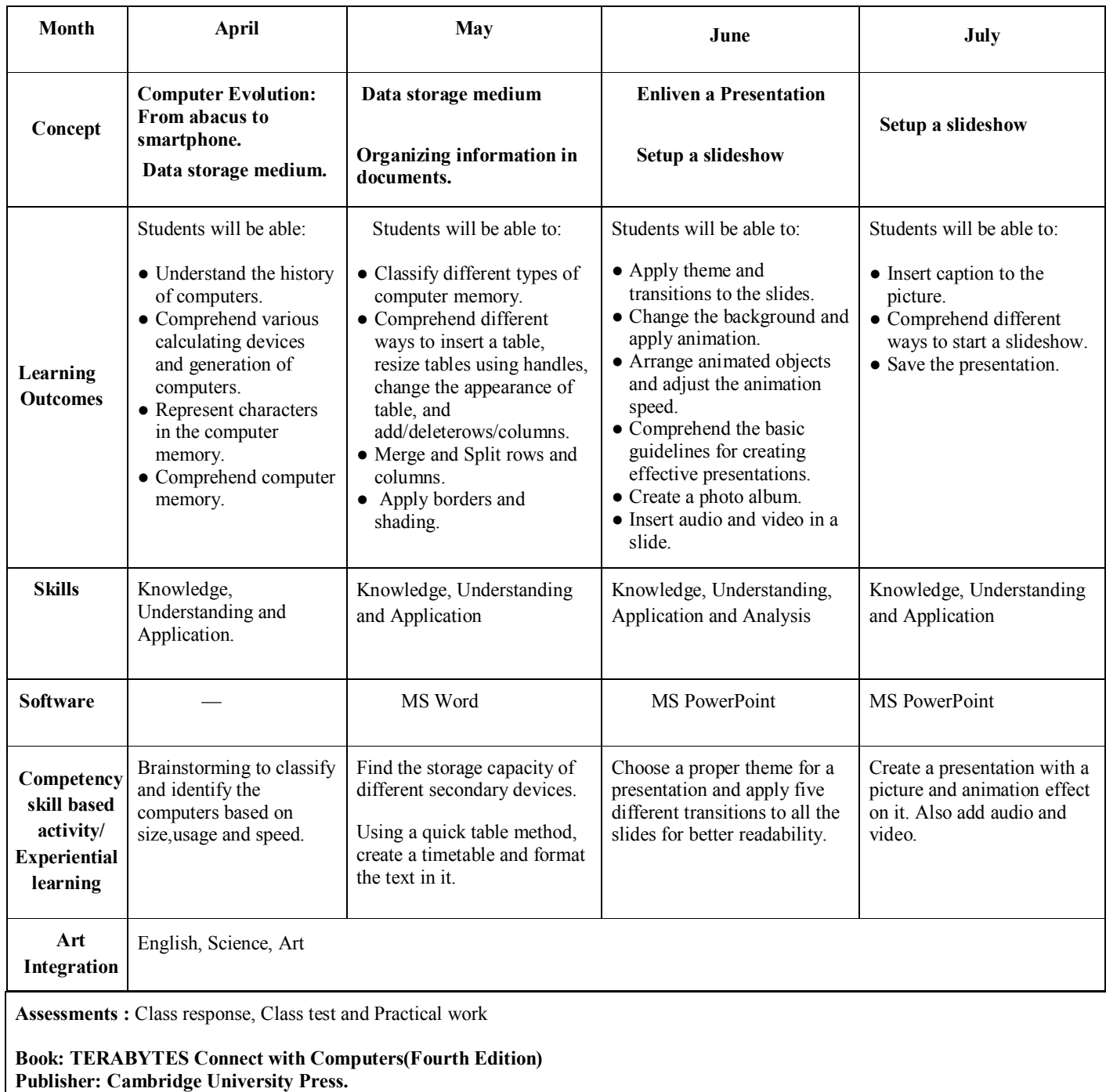

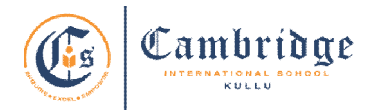

## **Final Term Curriculum Subject: Computer Class: V Session: 2024-25**

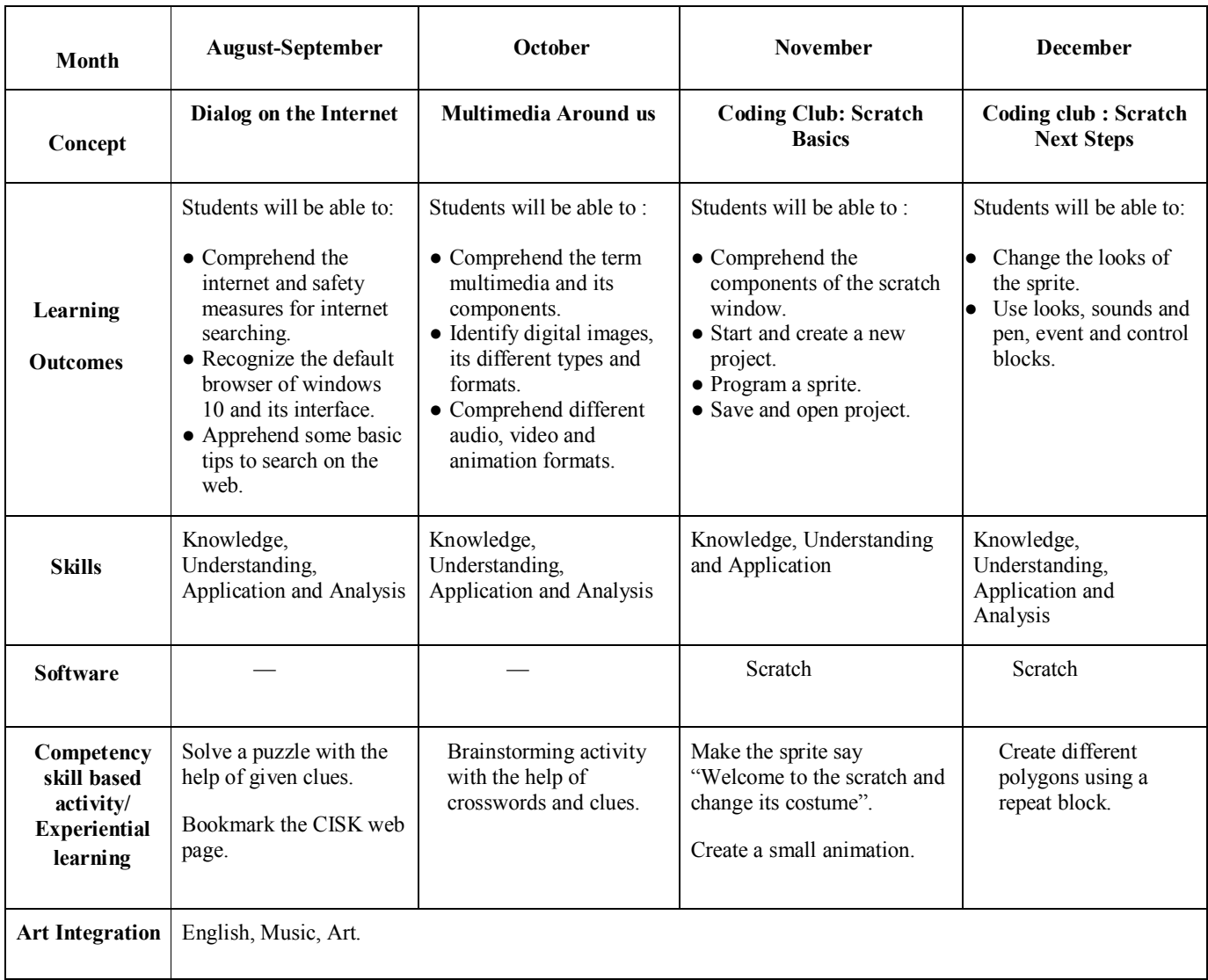

**Assessment :** Class response, Class test and Practical work

**Book: TERABYTES Connect with Computers (Fourth Edition). Publisher: Cambridge University Press**